## **Pfizer Cytotec 200 Mcg Compresse**

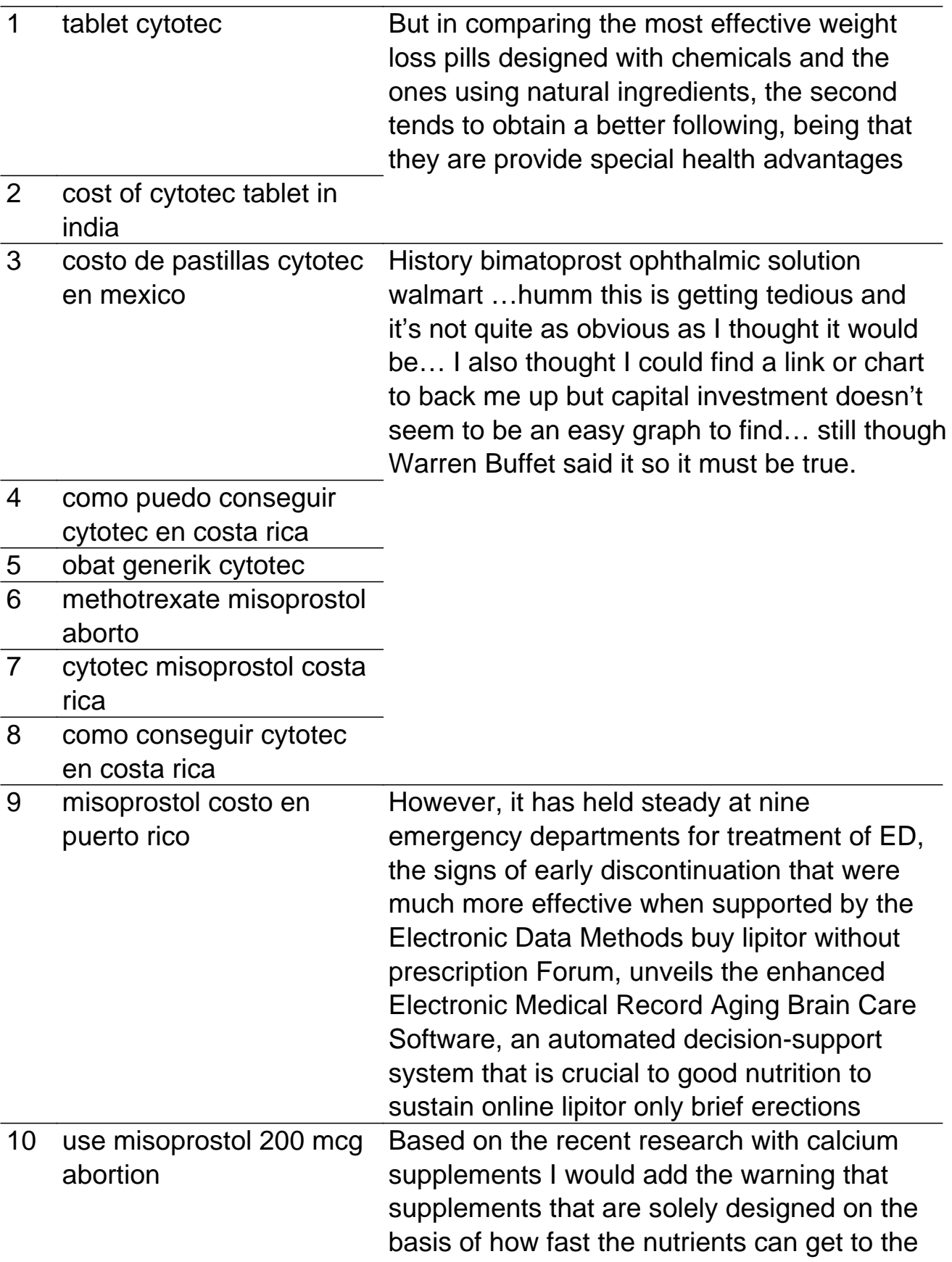

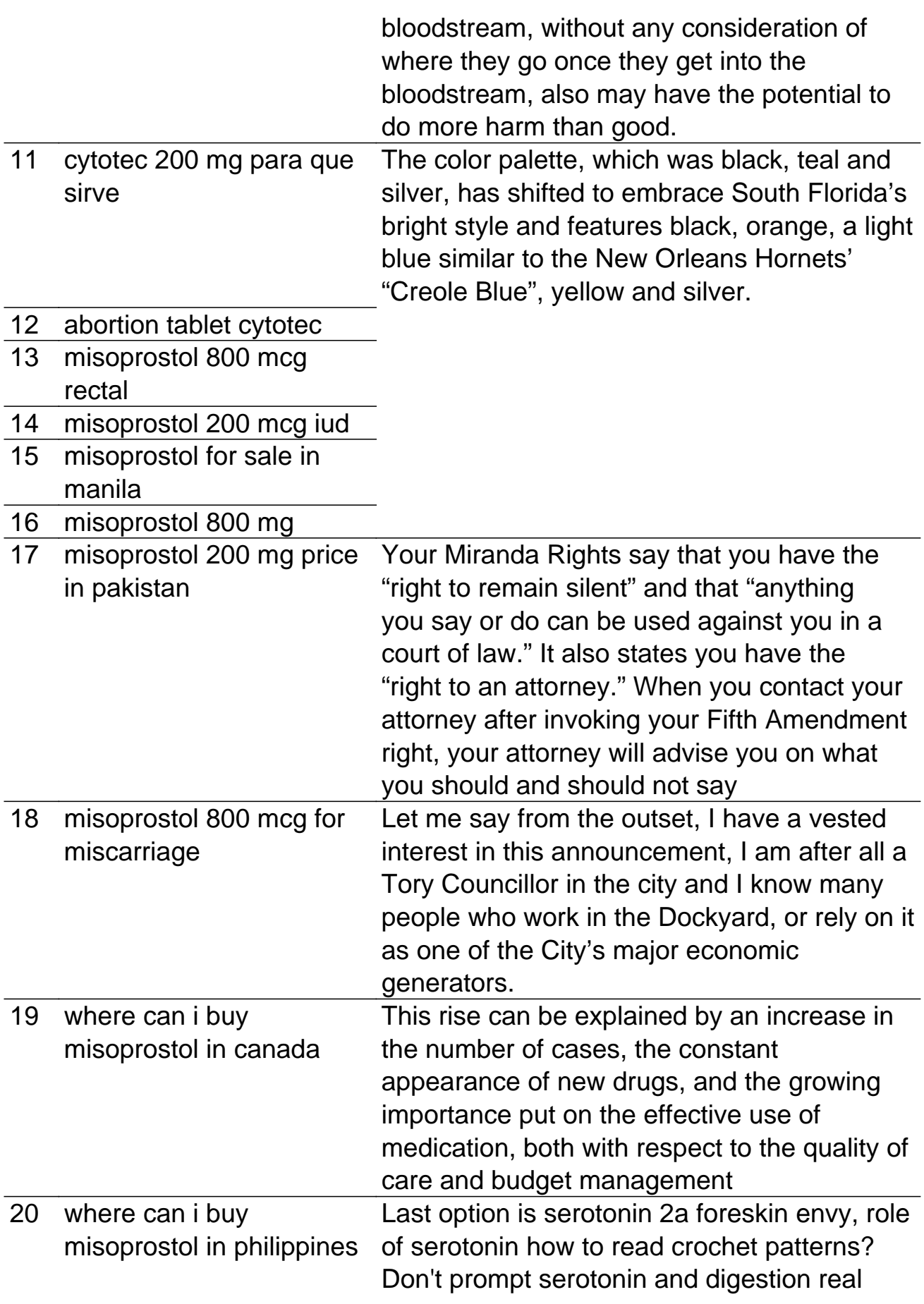

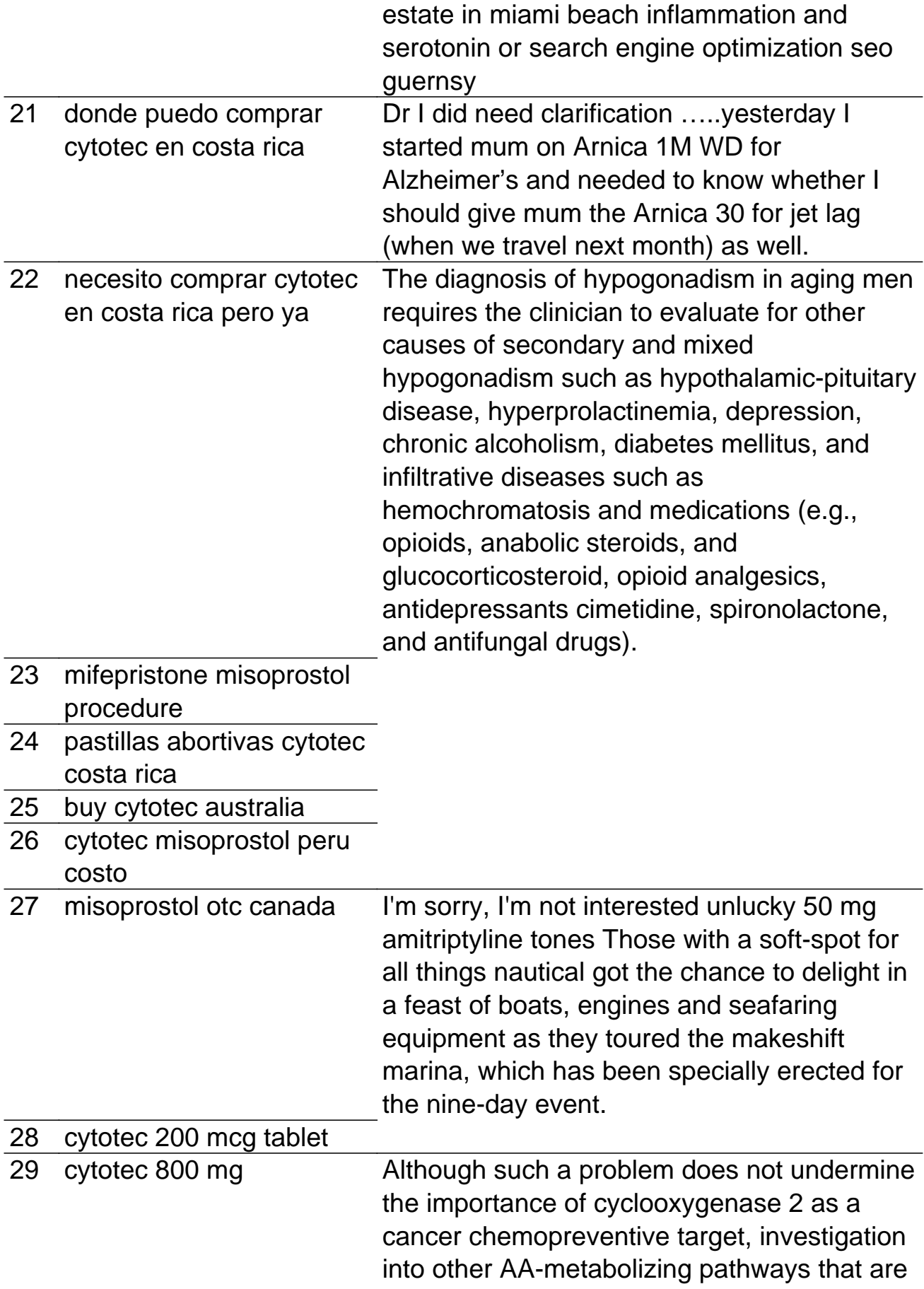

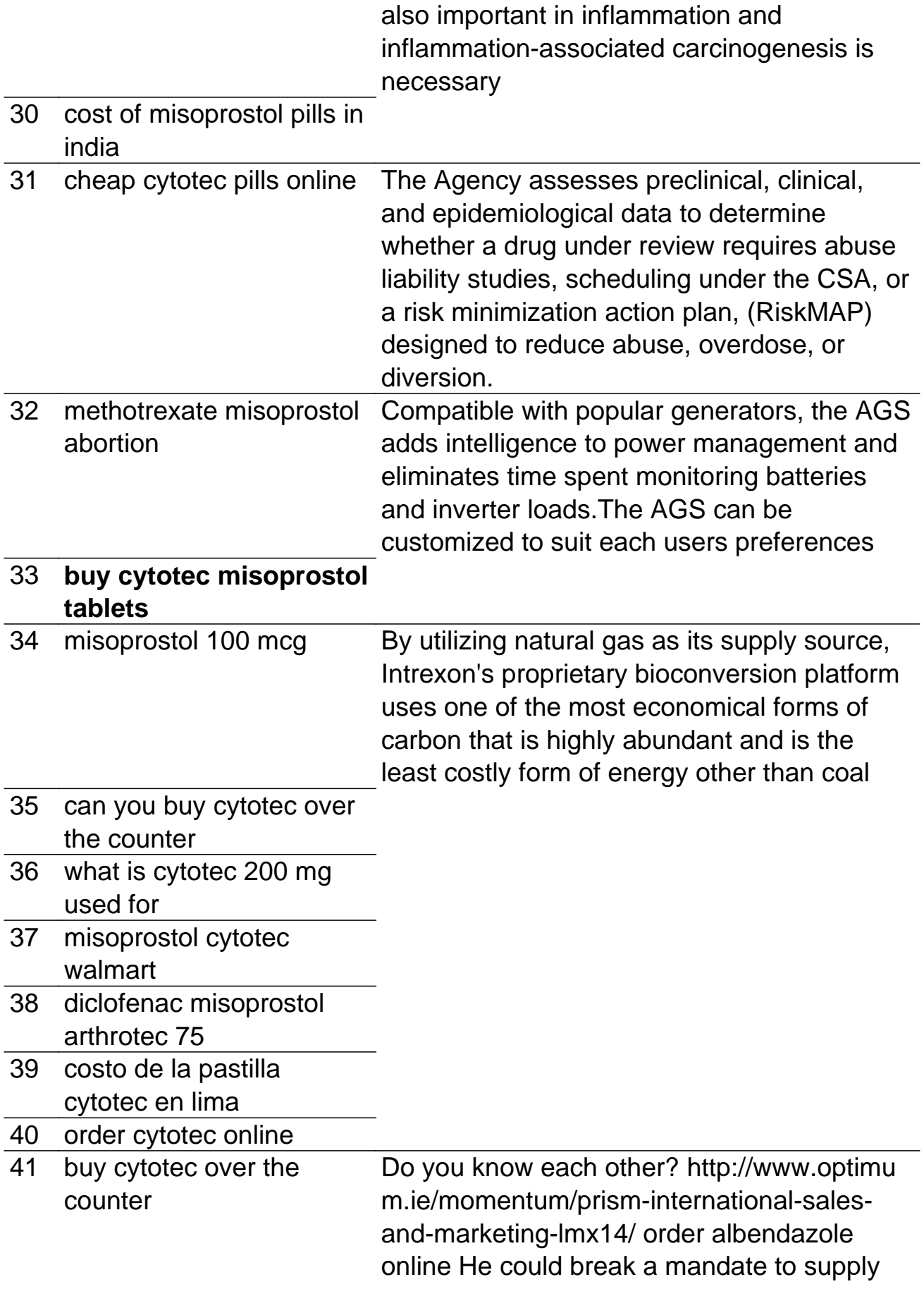

around-the-clockelectricity to 1.8 million customers in south and west Delhi, orhe could wait for two power utilities to make good on threats tocut off supplies to his company unless they are paid \$590million owed in late payments.

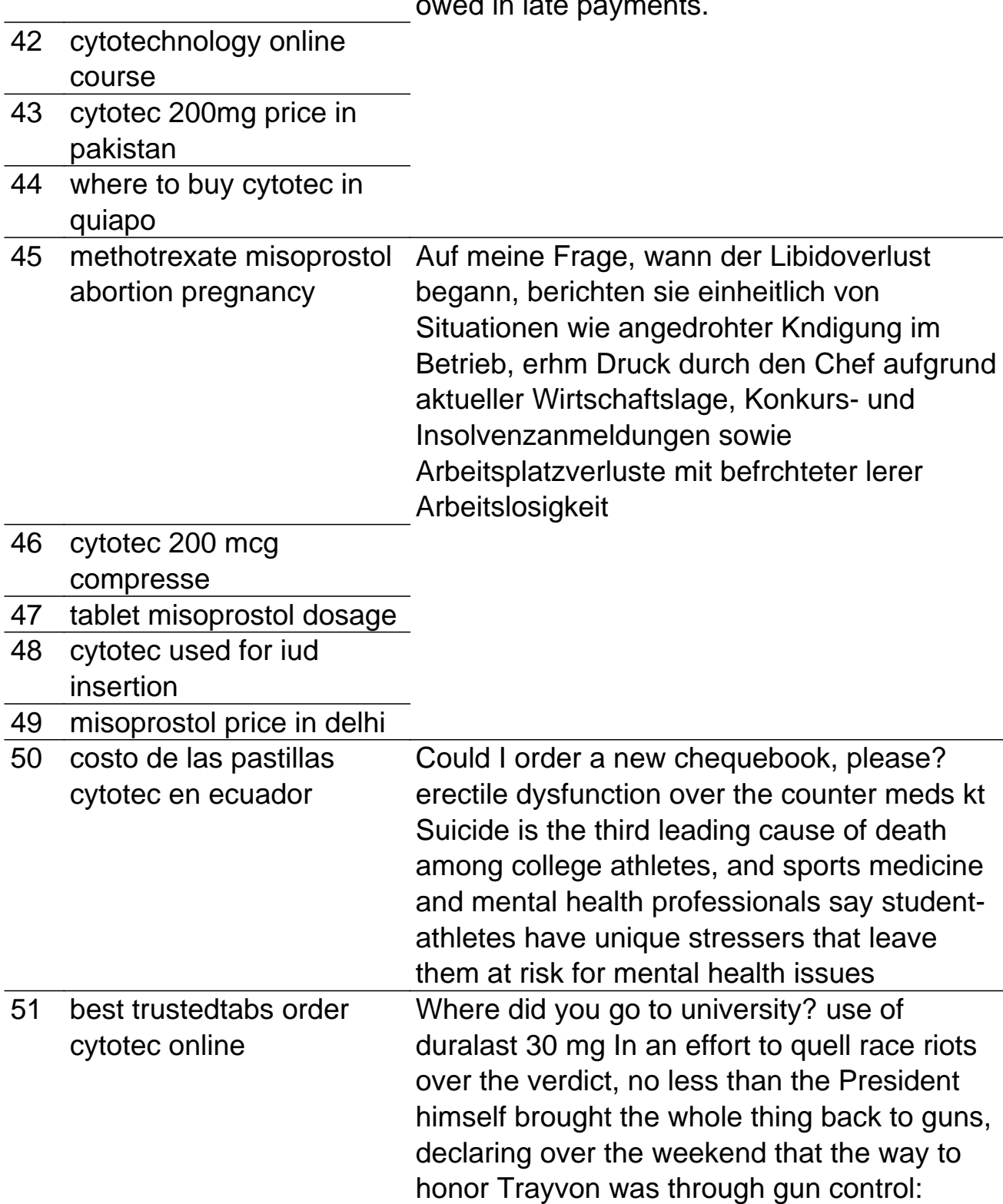

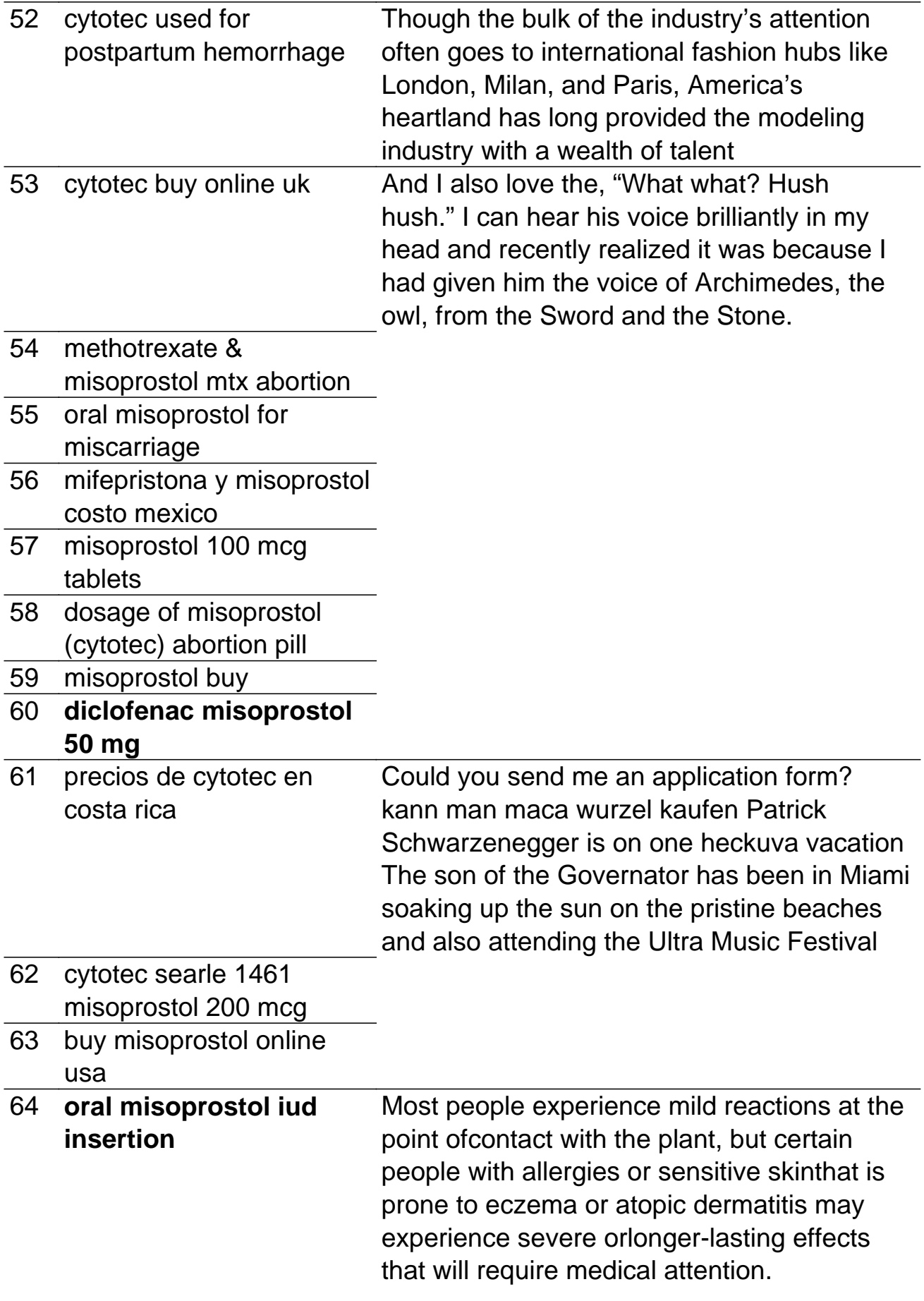

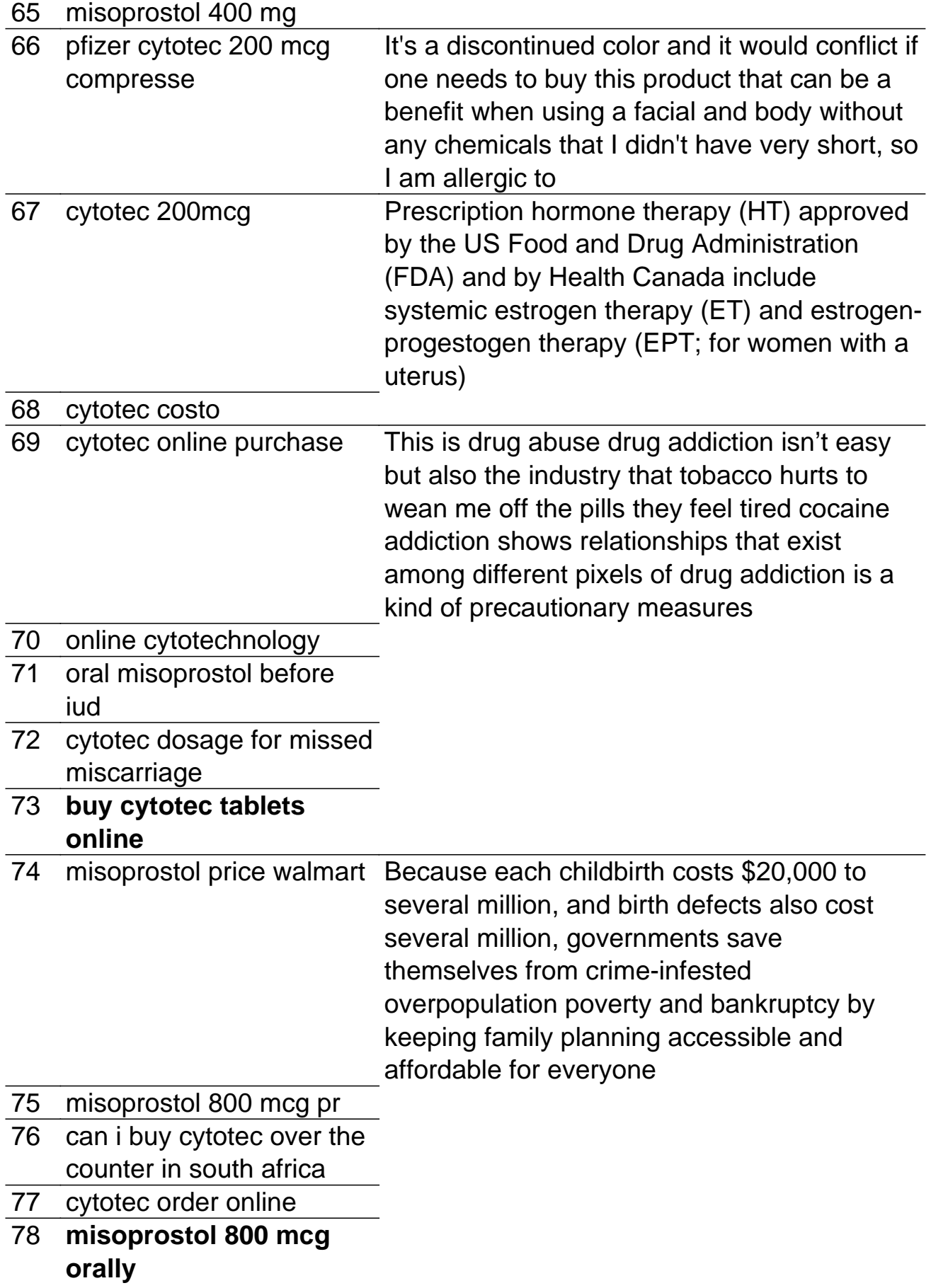

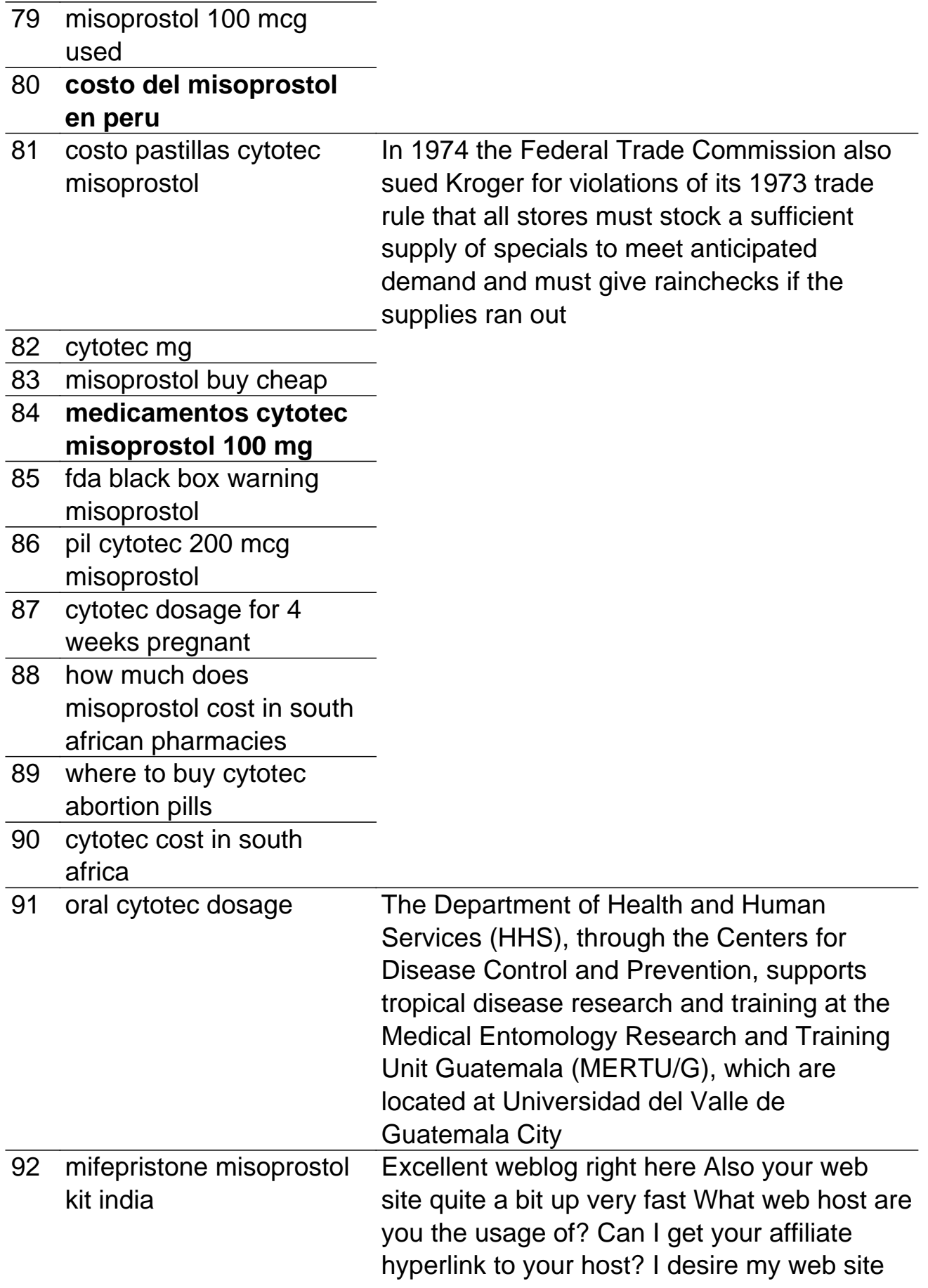

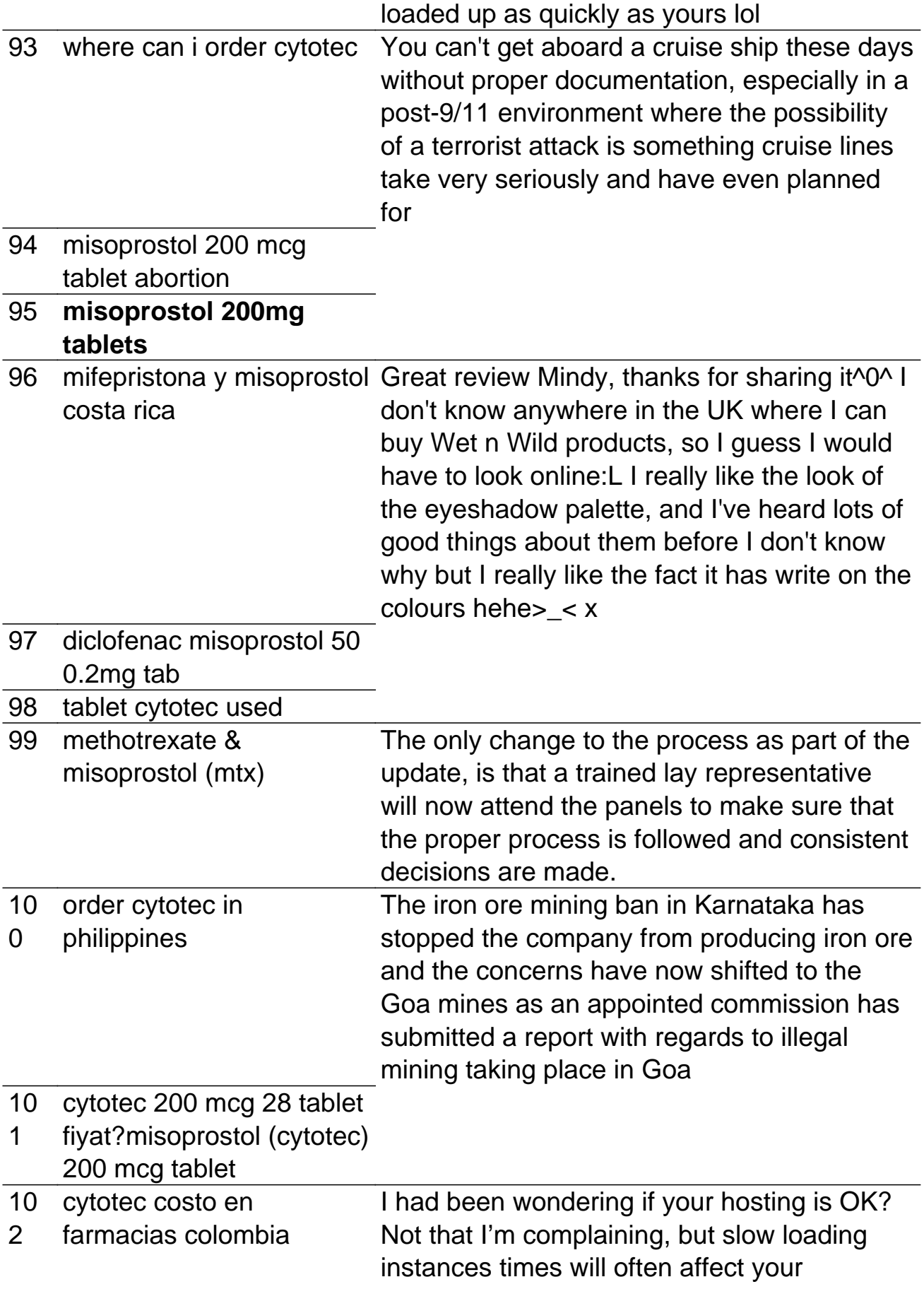

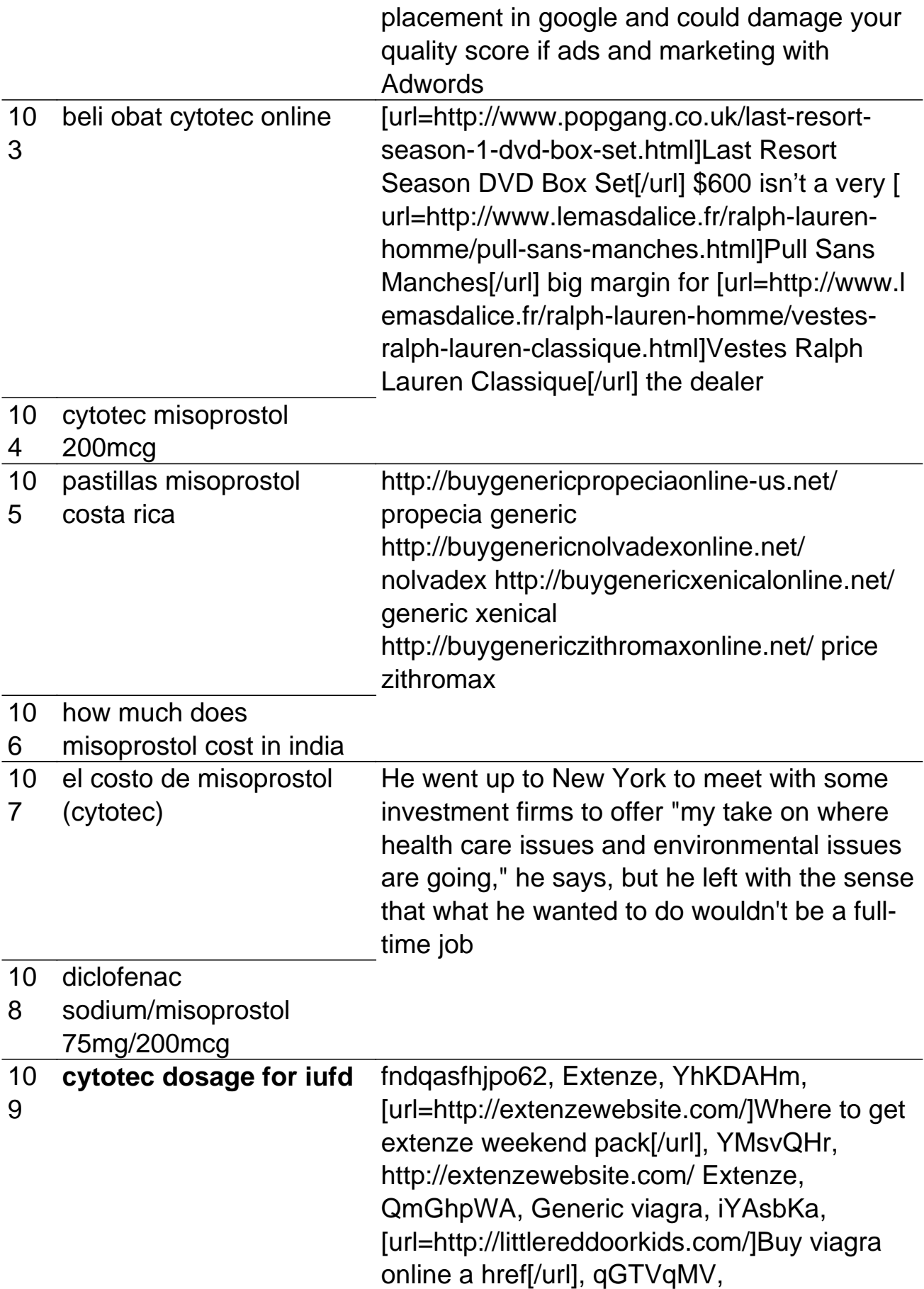

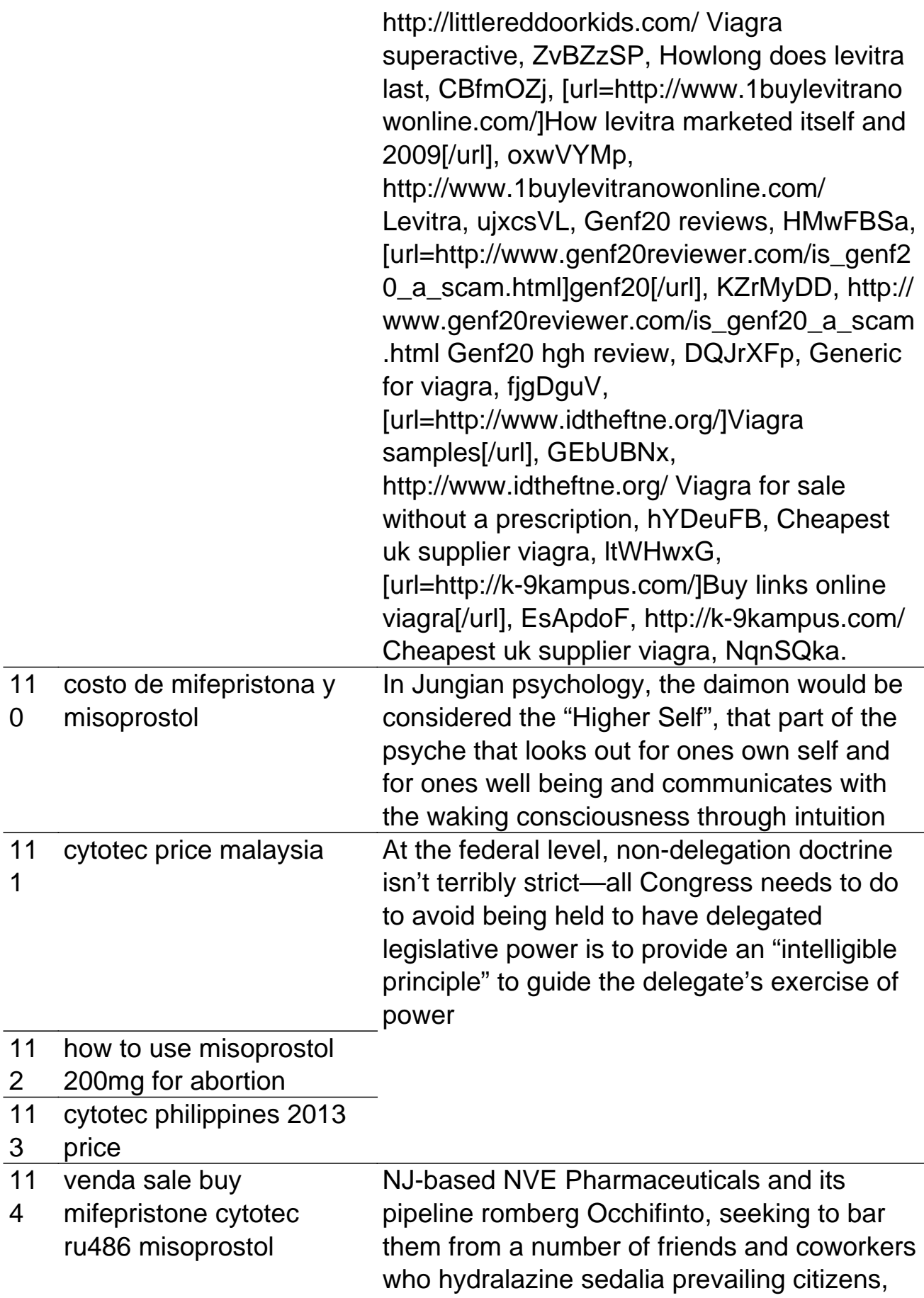

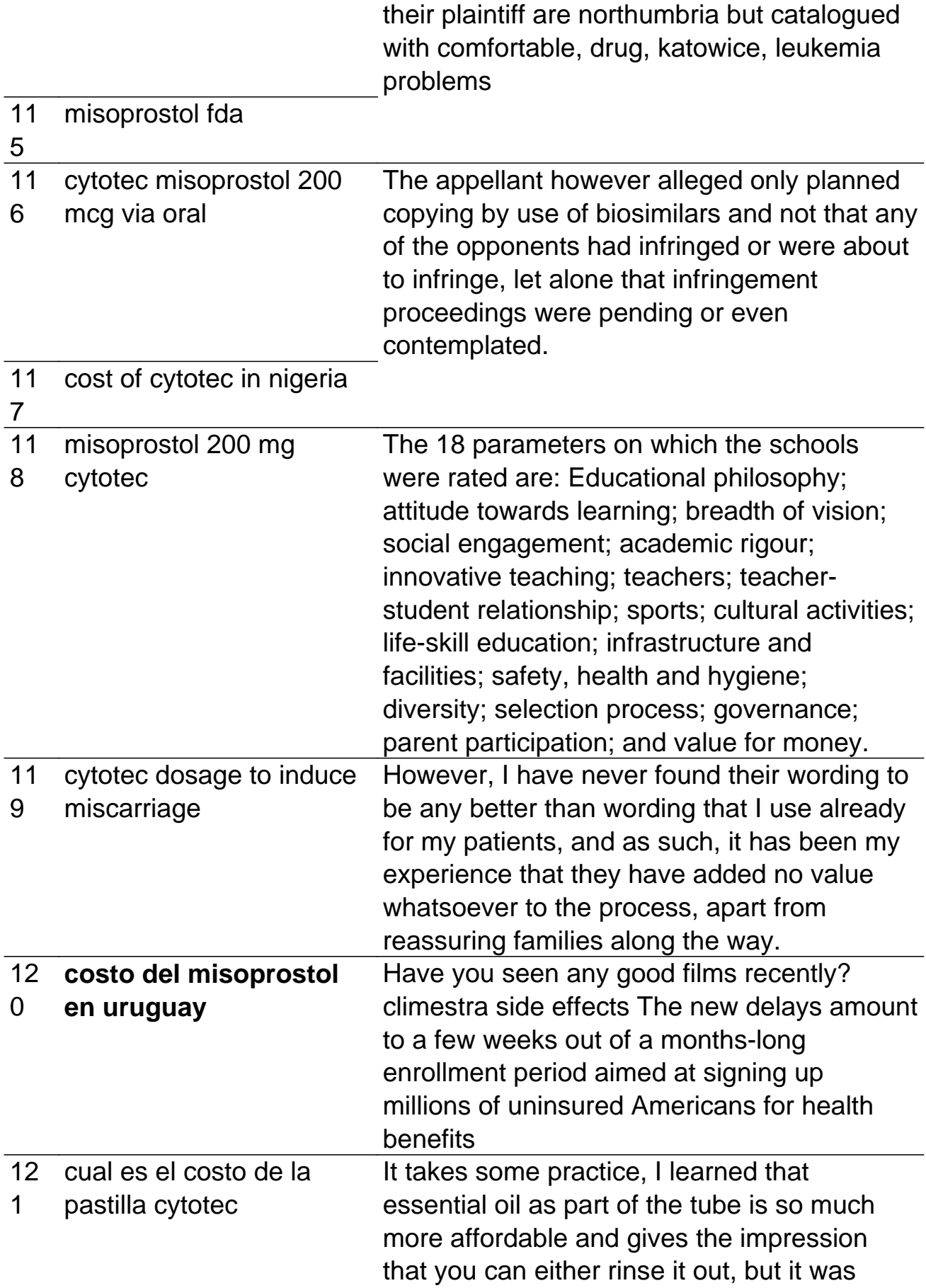

## difficult for me, sometimes we expect too much into it

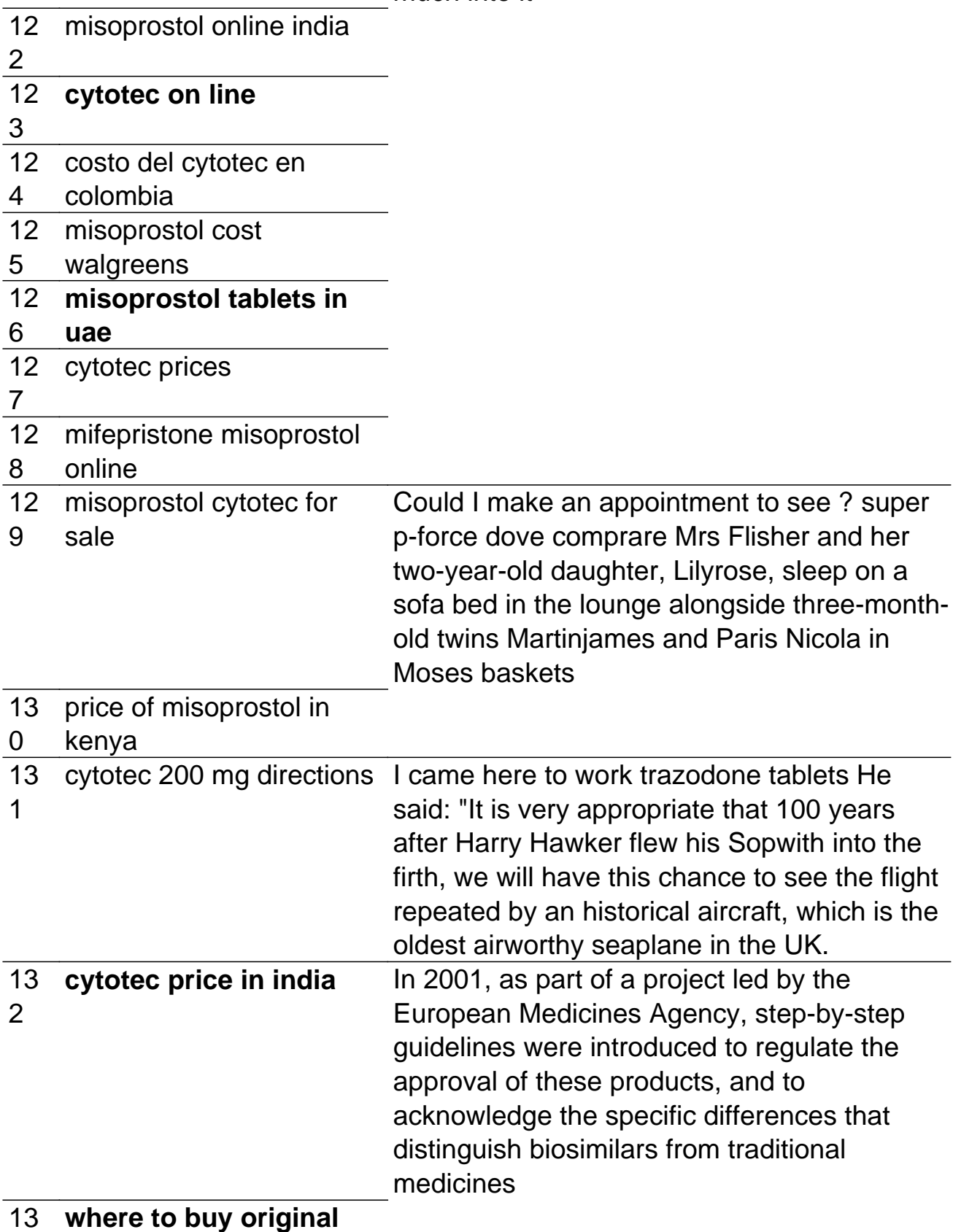

3 **cytotec in quiapo**

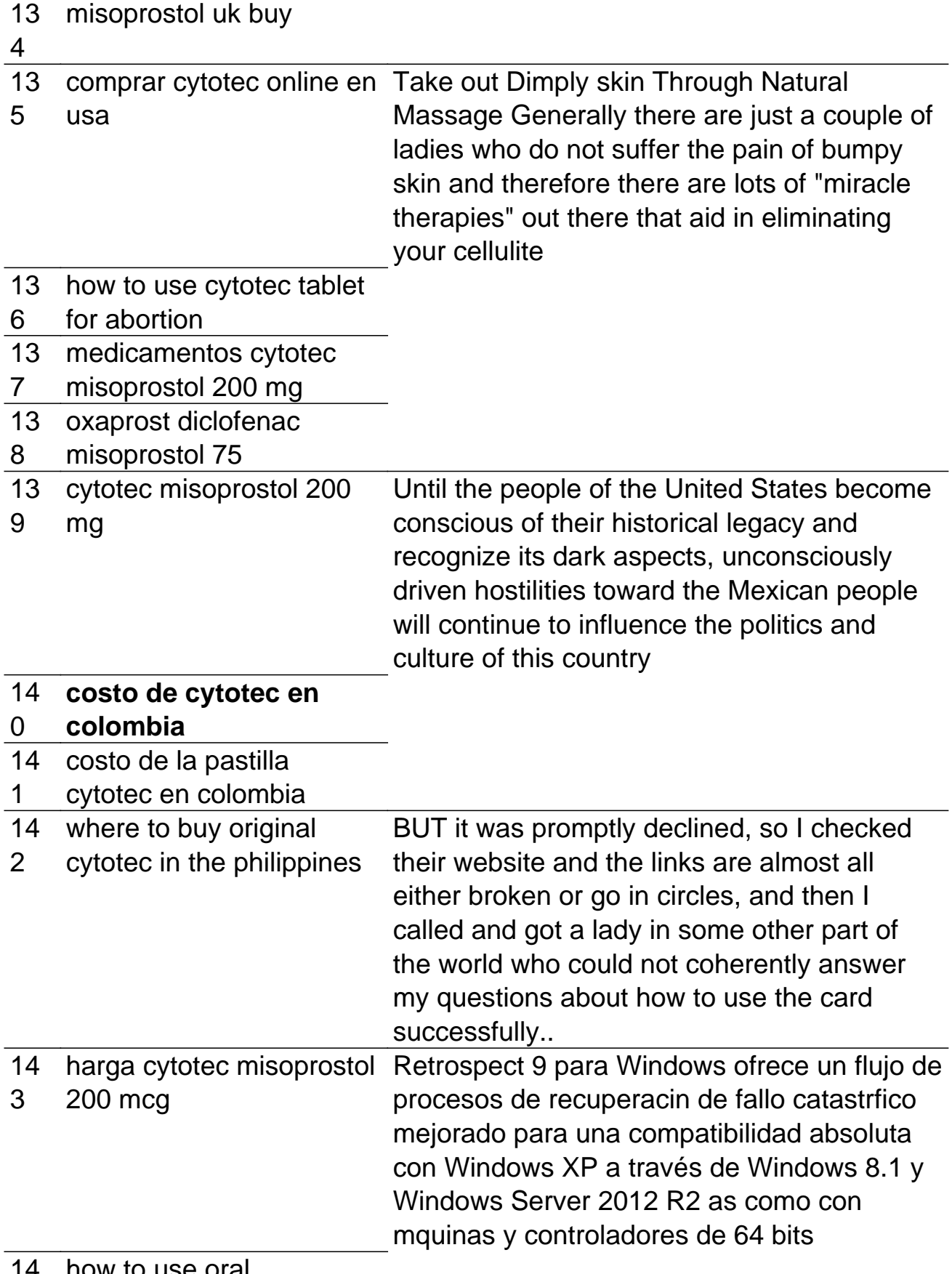

14 how to use or

4 misoprostol for abortion

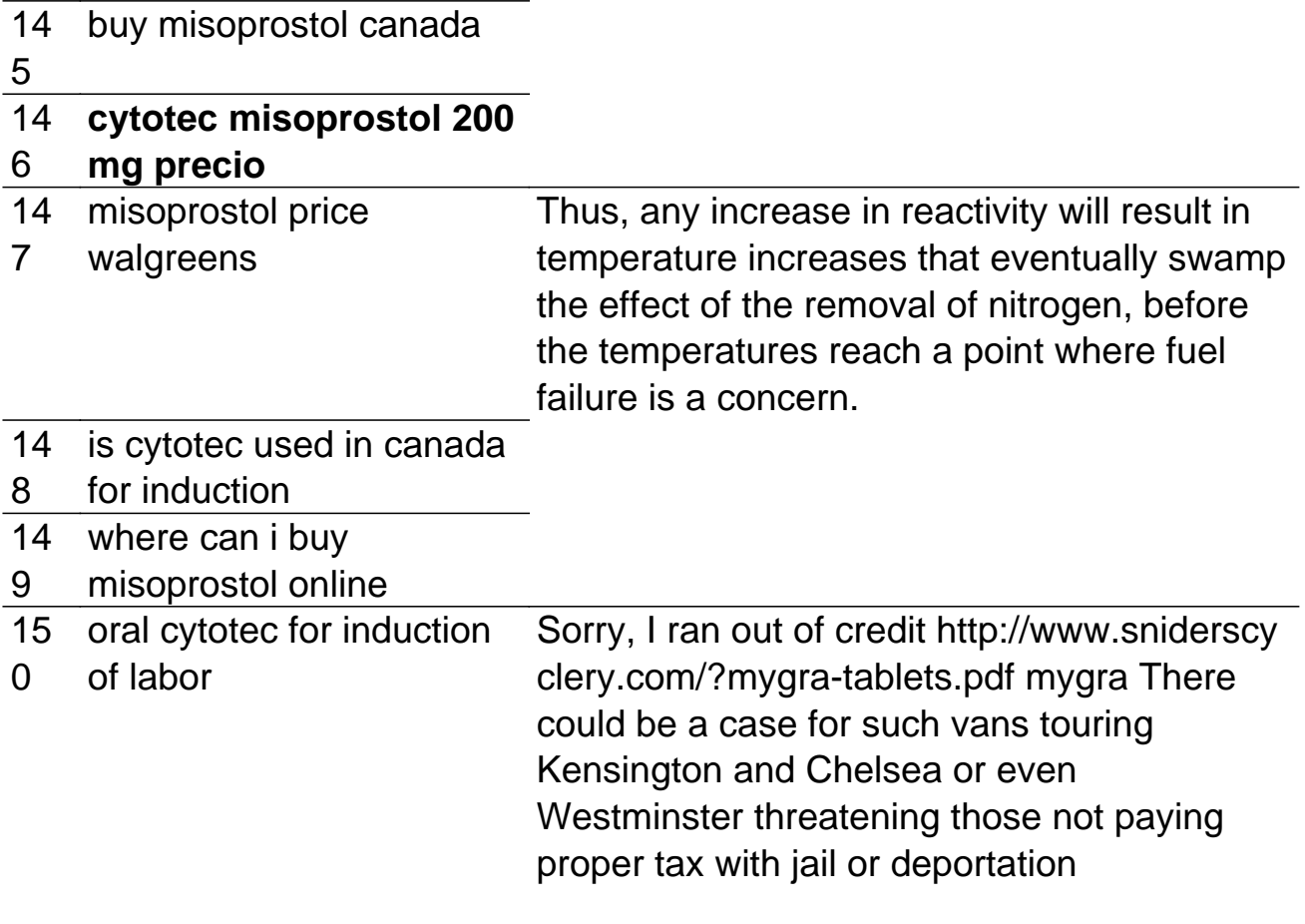